```
1 +++++++++++++++Defining Complex Type Schema Lesson 6+++++++++++
2 
3 
 4 
5 1.) Deriving "Anonymous" Complex Types
6 
7 
8 <xs:element name="year_built">
9 <xs:complexType>
10 <xs:simpleContent><!--no children, just data-->
11 <xs:extension base="xs:positiveInteger"><!--must be a positive integer-->
12 <!--need complex type to define attribute-->
13 <xs:attribute name="era" type="xs:string"/>
14 </xs:extension>
15 </xs:simpleContent>
16 </xs:complexType>
17 </xs:element>
18 
19 Example of use in XML document
20 
21 <year_built era="BC">282</year_built>
22 
23 
24 2.) Deriving **Named**" Complex Types
25 
26 Create the definition
27 <!--I can reuse this definition by calling the name-->
28 <xs:complexType name="yearType">
29 <xs:simpleContent>
30 <xs:extension base="xs:positiveInteger">
31 <xs:attribute name="era" type="xs:string"/>
32 </xs:extension>
33 </xs:simpleContent>
34 </xs:complexType>
35 
36 Reference the definition
37 <xs:complexType name="historyType">
38 <xs:sequence>
39 <xs:element name="year_built" type="yearType"/>
40 <!--"yearType" references the above definition-->
41 <xs:element name="year_destroyed" type="yearType"/>
42 </xs:sequence>
43 </xs:complexType>
44 
45 Here is how the Derived "named" defintion looks in XML
46 <year_built era="BC">282</year_built>
47 <year_destroyed era="BC">226</year_destroyed>
48 
49 
50 
51 3.) Anonymous Complex Types with one Child 
52 
53 <xs:element name="ancient_wonders">
54 <xs:complexType>
```

```
C:\Users\mwolfe\Documents\IIST 538\IST 538 Fall 2014\lesson6\xml_schema_lesson6.xml Thursday, October 09, 2014 1:20 PM
```

```
55 <xs:complexContent>
56 <xs:restriction base="xs:anyType">
57 <xs:sequence>
 58 <xs:element name="wonder" type="wonderType"/>
59 </xs:sequence>
 60 </xs:restriction>
61 </xs:complexContent>
62 </xs:complexType>
 63 </xs:element>
 64 
 65 Same thing, but without restriction and base which are not needed
66 (even with one child, you must use <xs:sequence>)
 67 Preferred:
68 <xs:element name="ancient_wonders">
69 <xs:complexType>
70 <xs:sequence>
71 <xs:element name="wonder" type="wonderType"/>
72 </xs:sequence>
73 </xs:complexType>
74 </xs:element>
75 
76 
 77 4.) Deriving Named Complex Types **Sequence** of Children
78 <xs:complexType name="wonderType">
79 <xs:sequence>
80 <xs:element name="name" type="nameType"/>
81 <xs:element name="location" type="xs:string"/>
 82 <xs:element name="height" type="heightType"/>
83 <xs:element name="history" type="historyType"/>
 84 <xs:element name="main_image" type="imageType"/>
85 <xs:element name="source" type="sourceType"/>
 86 </xs:sequence>
87 </xs:complexType>
88 
 89 <!--gets referenced by element "name"-->
90 <xs:complexType name="nameType">
91 <xs:simpleContent>
92 <xs:extension base="xs:string">
93 <xs:attribute name="language" type="xs:string"/>
94 </xs:extension>
95 </xs:simpleContent>
96 </xs:complexType>
97 
98 <!--gets referenced by element "height"-->
99 <xs:complexType name="heightType">
100 <xs:simpleContent>
101 <xs:extension base="xs:nonNegativeInteger">
102 <xs:attribute name="units" type="xs:string"/>
103 </xs:extension>
104 </xs:simpleContent>
105 </xs:complexType>
106 
107 
108 5.) Allowing Child Elements to Appear in **Any** Order
```
**C:\Users\mwolfe\Documents\IIST 538\IST 538 Fall 2014\lesson6\xml\_schema\_lesson6.xml Thursday, October 09, 2014 1:20 PM**

```
109 <xs:complexType name="historyType">
110 <!--use xs:all to allow any order-->
111 <xs:all>
112 <xs:element name="year_built" type="yearType"/>
113 <xs:element name="year_destroyed" type="yearType"/>
114 <xs:element name="how_destroyed" type="destrType"/>
115 <xs:element name="story" type="storyType"/>
116 \langle x\sin 11\rangle117 </xs:complexType>
118 
119 
120 6.) Creating Child Elements as a set of **Choices**
121 <!--use xs:choice to allow any order-->
122 <xs:complexType name="wonderType">
123 <xs:sequence>
124 <xs:element name="name"
125 type="nameType"/>
126 **THIS ** 
127 <xs:choice>
128 <xs:element name="location"
129 type="xs:string"/>
130 <xs:sequence>
131 **OR THIS**
132 <xs:element name="city"
133 type="xs:string"/>
134 <xs:element name="country"
135 type="xs:string"/>
136 </xs:sequence>
137 </xs:choice>
138 ...
139 </xs:sequence>
140 </xs:complexType>
141 
142 XML Example
143 <wonder>
144 <name language="English"> Colossus of Rhodes</name>
145 <location>Rhodes, Greece</location>
146 ...
147 </wonder>
148 
149 
150 <wonder>
151 <name language="English">Colossus of Rhodes</name>
152 <city>Rhodes</city>
153 <country>Greece</country>
154 ...
155 </wonder>
156 
157 
158 7.) Defining Elements to Contain ***Text*** Only
159 
160 <xs:complexType name="yearType">
161 <xs:simpleContent>
162 <xs:extension base= "xs:positiveInteger">
```

```
163 <xs:attribute name="era" type="xs:string"/>
164 </xs:extension>
165 </xs:simpleContent>
166 </xs:complexType>
167 
168 <xs:complexType name="historyType">
169 <xs:sequence>
170 <xs:element name="year_built" type="yearType"/>
171 <xs:element name="year_destroyed" type="yearType"/>
172 <xs:element name="how_destroyed" type="destrType"/>
173 <xs:element name="story" type="storyType"/>
174 </xs:sequence>
175 </xs:complexType>
176 
177 Example XML
178 <year_built era="BC">282</year_built> ***VALID***
179 
180 <year_built era="BC">long ago</year_built> ***INVALID***
181 
182 8.) Defining Elements to be **EMPTY**
183 <xs:complexType name="sourceType">
184 <xs:attribute name="sectionid" type="xs:positiveInteger"/>
185 <xs:attribute name="newspaperid" type="xs:positiveInteger"/>
186 </xs:complexType>
187 
188 Example XML
189 <source sectionid="101" newspaperid="21"/>
190 
191 
192 
193 9.) Defining Elements to be have ***MIXED Content***
194 <xs:complexType name="story" mixed="true">
195 <xs:sequence>
196 <xs:element name="para" maxOccurs="unbounded">
197 <xs:complexType/>
198 </xs:element>
199 </xs:sequence>
200 </xs:complexType>
201 
202 ***The XML Schema attribute maxOccurs="unbounded" allows for unlimited number
203 of para elements within the story element.***
204 Example XML
205 <story>
206 In 294 BC, the people of the island 
207 of Rhodes began building a colossal 
208 statue of the sun god Helios. They 
209 believed that it was because of his
210 blessings that they were able to 
211 withstand a long siege on the 
212 island and emerge victorious.
213 <para/>
214 The Colossus was built with bronze, 
215 reinforced with iron, and weighted 
216 with stones. While it is often
```

```
C:\Users\mwolfe\Documents\IIST 538\IST 538 Fall 2014\lesson6\xml_schema_lesson6.xml Thursday, October 09, 2014 1:20 PM
```

```
217 depicted straddling Mandrákion 
218 harbor, this is now considered 
219 technically impossible; and 
220 therefore, it likely stood beside 
221 the harbor.
222 \leq \leq \leq \leq \leq \leq \leq \leq \leq \leq \leq \leq \leq \leq \leq \leq \leq \leq \leq \leq \leq \leq \leq \leq \leq \leq \leq \leq \leq \leq \leq \leq \leq \leq \leq \leq223 The statue was toppled by an 
224 earthquake in 226 BC. ...
225 </story>
226 
227 9a.) Another example of mixed content with an attribute that indicates the 
     number of times it can occur
228 <!--mixed content named complex type-->
229 <xs:complexType name="notesType" mixed="true">
230 <xs:sequence minOccurs="1">
231 <xs:element name="major" type="xs:string">
232 </xs:element>
233 </xs:sequence>
234 </xs:complexType>
235 
236 
237 10.) Deriving Complex Types from Existing Complex Types
238 
239 <xs:complexType name="wonderType">
240 <xs:sequence>
241 <xs:element name="name" type="nameType"/>
242 <xs:element name="location" type="xs:string"/>
243 <xs:element name="height" type="heightType"/>
244 <xs:element name="history" type="historyType"/> <!--reference-->
245 <xs:element name="main_image" type="imageType"/>
246 <xs:element name="source" type="sourceType"/>
247 </xs:sequence>
248 </xs:complexType>
249 
250 <xs:complexType name="historyType">
251 <xs:sequence>
252 <!--all of these get added as children to the element "history" above-->
253 <xs:element name="year_built" type="yearType"/>
254 <xs:element name="year_destroyed" type="yearType"/>
255 <xs:element name="how_destroyed" type="destrType"/>
256 <xs:element name="story" type="storyType"/>
257 </xs:sequence>
258 </xs:complexType>
259 
260 11.) Defining 3 Attributes, one with restrictions
261 <xs:complexType name="sourceType">
262 <xs:attribute name="sectionid" type="xs:positiveInteger"/>
263 <xs:attribute name="newspaperid">
264 <xs:simpleType><!--just data-->
265 <xs:restriction base="xs:positiveInteger">
266 <!--exactly 4 digit pattern using regular expressions-->
267 <xs:pattern value="\d{4}"/>
268 </xs:restriction>
269 </xs:simpleType>
```
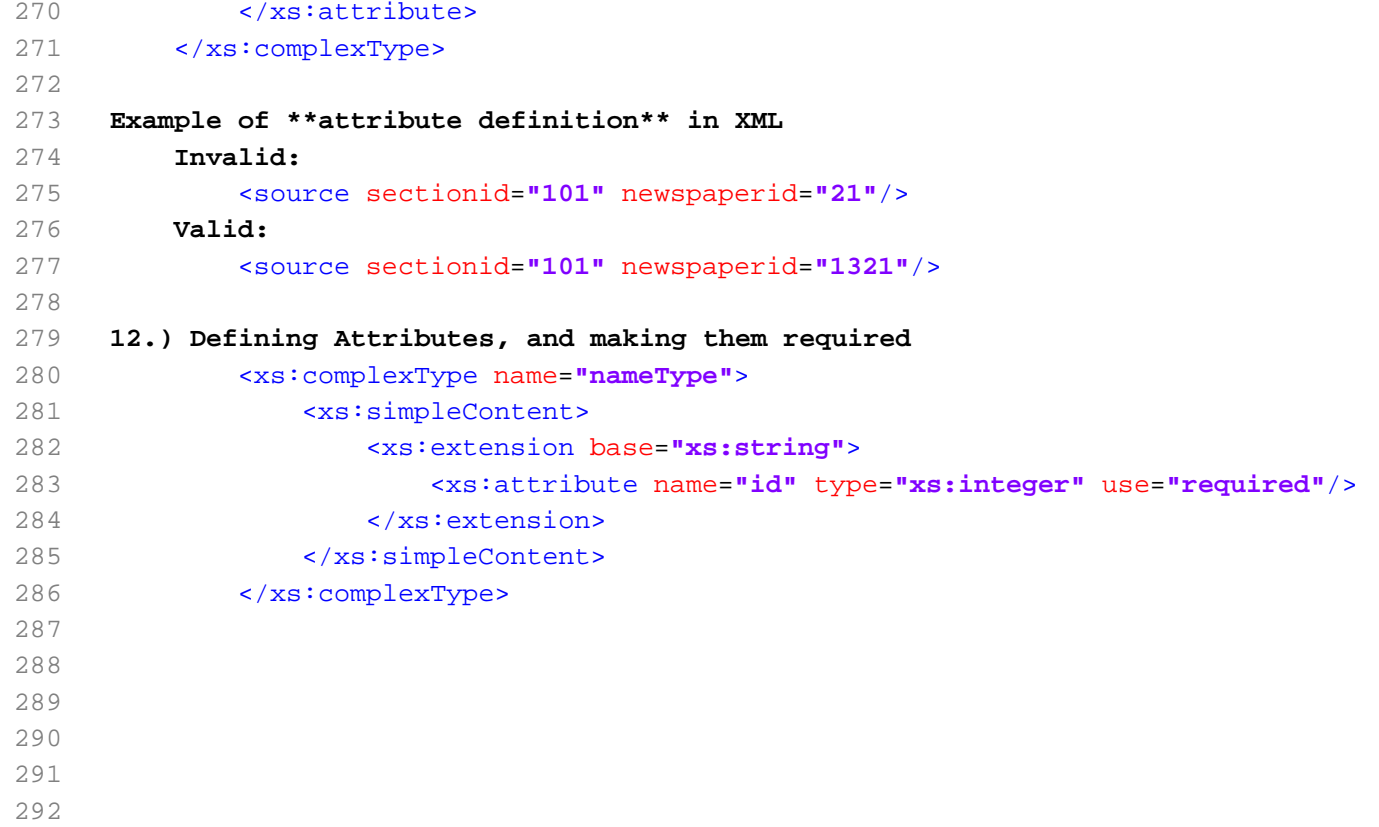